# **Quelles pièces justificatives dois-je fournir pour faire une déclaration en ligne ?**

**Si vous êtes un particulier (maison ou logements de 1 à 3 locaux à raccorder) :**

- un certificat d'adressage ;
- un plan cadastral ;
- un plan de masse ;
- un permis de construire validé ;
- une photo de situation.

**Si vous êtes un promoteur (logements collectifs ou lotissement de 4 locaux ou plus à raccorder) :**

- un arrêté du PC / PA :
- un plan de situation ;
- un plan de masse ;
- un plan de fibrage (si existant) ;
- un certificat d'adressage ou de numérotation ;
- une convention OI (opérateur infrastructure) dûment complétée et signée.

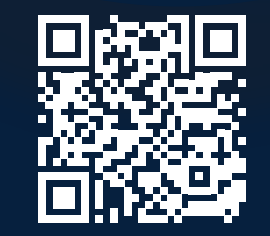

**Rendez-vous sur https://immobilier-neuf.xpfibre.com pour déposer votre demande de raccordement au réseau Fibre optique.**

**Pour toute question : consultez notre site Internet, rubrique FAQ**

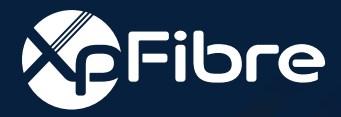

**Vous avez un projet immobilier dans le neuf ? XpFibre vous accompagne pour préparer tranquillement votre accès à la Fibre.** 

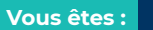

**Un particulier, une entreprise ou une collectivité ?**

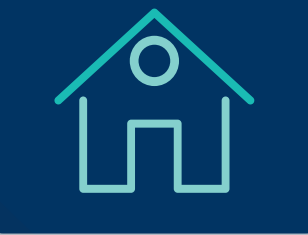

**Vous êtes :** 

**Un promoteur immobilier, un aménageur ou un lotisseur ?**

**ou**

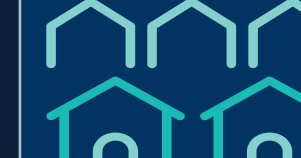

**XpFibre est l'opérateur d'infrastructure de Fibre optique dans votre commune**

# **Quelles sont les 2 étapes indispensables pour bénéficier de la Fibre optique ?**

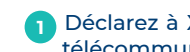

**1** Déclarez à XpFibre votre projet immobilier pour réaliser son adduction au réseau de télécommunications sur la voie publique.

**2** Sélectionnez le fournisseur d'accès à Internet de votre choix pour raccorder la prise optique à l'intérieur du logement et connecter la box Internet.

## **Que signifie « adducter une construction neuve » ?**

Dans le cas d'un projet immobilier neuf, qu'il soit mené par un particulier ou par un promoteur, le raccordement à la fibre optique peut nécessiter la réalisation de travaux de génie civil. Ces travaux d'acheminement de la Fibre au logement s'effectuent sur la parcelle privative et/ou sur le domaine public. Il s'agit des travaux d'adduction au réseau de fibre optique.

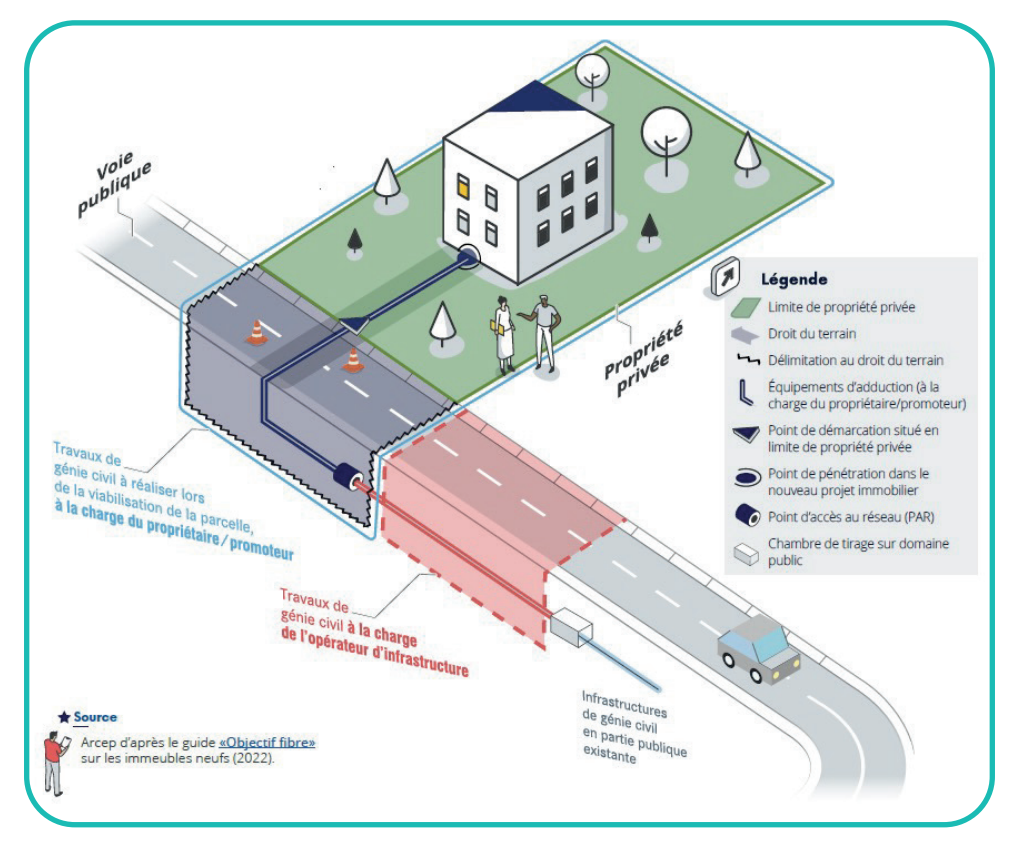

*Illustration de la responsabilité de chacun et de la prise en charge des travaux à effectuer, en partie privée ou publique.*

## **Pourquoi dois-je financer mon adduction au réseau de télécommunications ?**

Lebénéficiairedoitfinancerleraccordementdesamaisonauréseaudetélécommunications comme il peut le faire pour l'eau, l'électricité et le gaz.

### **Quelle est la réglementation en vigueur ?**

La réglementation impose d'installer un réseau de communications électroniques à Très Haut Débit en fibre optique qu'il s'agisse de constructions neuves ou de bâtiments existants faisant l'objet de travaux de rénovation et nécessitant une demande de permis de construire.

#### **Quels sont les délais règlementaires à respecter ?**

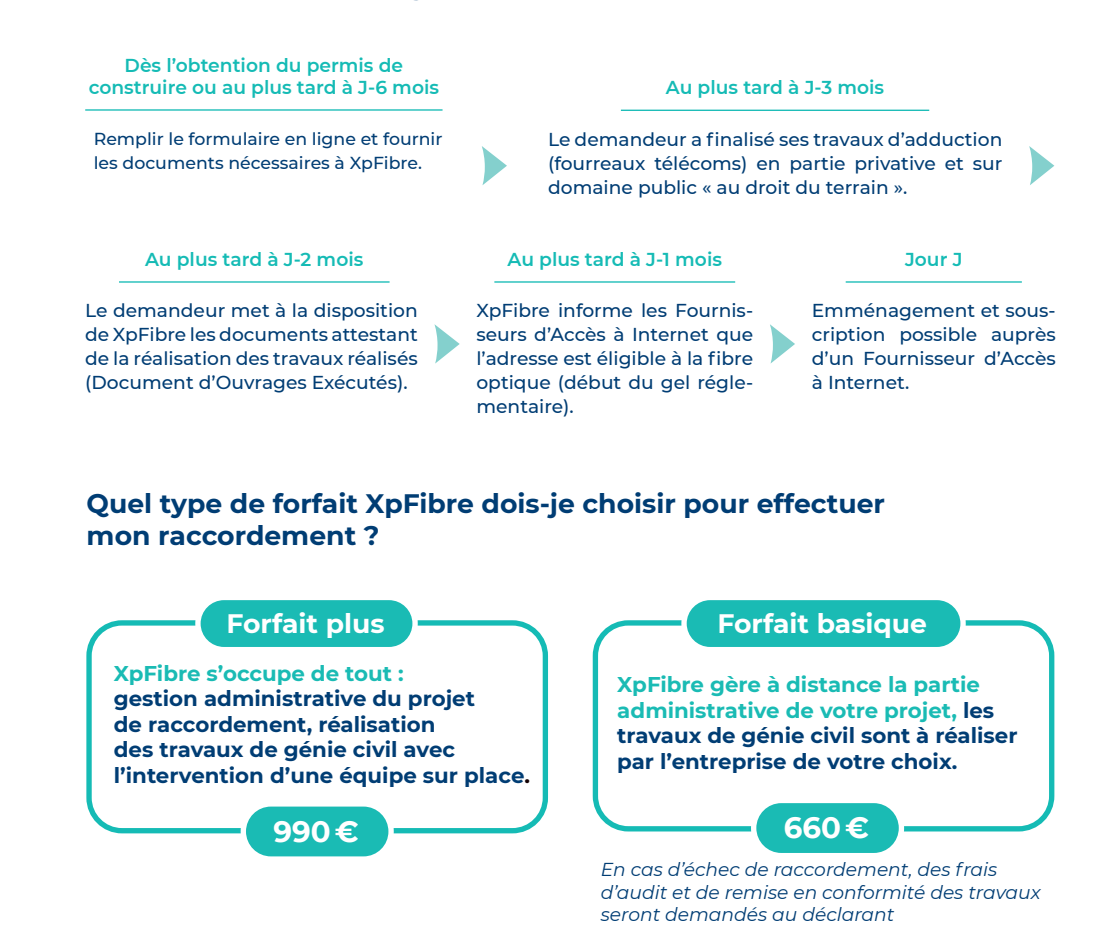